5

**الباب الثالث منهج البحث**

**.1 3 نوع البحث و تصميمه**

بشكل عام، طريقة البحث ىي العلم لتعليم كيفية ادلالحظات إبستخدام  $^1.$ التفكير الصحيح بطريقة متكاملة من خلال المراحل المرتبة ترتيبًا علميًا  $\ddot{\phantom{0}}$  $\ddot{\cdot}$ في الأساسي هذا البحث هو نوع من البحث الترابطي بِتصميم البحث ِ<br>با ، و  $\overline{\phantom{0}}$ المترابط. ستدرس الكاتبة متغيّرَين يعني قدرة حفظ المفردات كمتغيّر مستقلّ<br>يجب من ر<br>ا مهارة الكلام كمتغيّر تابع. أما تصميم البحث كما يل<u>ي</u>:

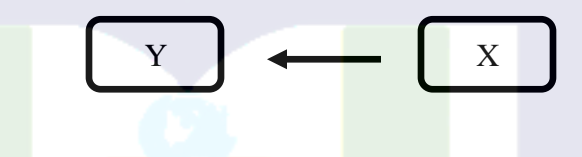

بيان:

<sup>X</sup> : قدرة حفظ ادلفردات <sup>Y</sup> : مهارة الكالم **.2 3 موقع البحث و وقته البحث**

ِ التنفيذ هذا البحث<mark>، ستهبط الكاتبة مباشرة في موقع البحث لِنيل البيانات</mark> ِ<br>ل بإستأذان إلى الأحزاب الجامعة يعني عميد الكلية التربية و رئيس القسم اللغة العربية. .1 .2 3 موقع البحث

هذا البحث ستُعمل في قسم اللغة العربية و تدريسها كلية التربية بالجامعة الإسلامية الحكومية فري فاري. بتناؤل البيانات من كلية التربية يعني عميد كلية

 $\overline{a}$ <sup>1</sup>Cholid Narbuko dan Abu Achmadi, *Metodologi Penelitian* (Cet. XI; Jakarta: Bumi Aksara, 2010), h. 1.

التربية ورئيس قسم اللغة العربية و أركان حرب معطَي المسئولية. إثباتُ موقع البحث<br>ويسمح على أساس أن ادلوقع يسهل الوصول إليو من قبل الكاتبة. وقت البحث  $2$  .  $2$ 

هذا البحث ستُعمل بعد خطّة البحث ندوة وحصلتْ ورقةَ الإذن للبحث. ہ<br>م هذا البحث ستُعمل لمدّة شهرين تقريبًا للحصول على المعلومات وجمع البيانات.<br>م  $\ddot{\cdot}$ **.3 3 اجملتمع و العينة**

.1 .3 3 اجملتمع

المجتمع يأتي من اللغة الإنجليزية هو "population" معناه تعداد السّكَان. في<br>.. طريق البحث، كلمة مجتمع رائح جدّا مستخدَم لتذكير مجموعة جذريّة أو<br>. المجموعات من الك<mark>ائنات ال</mark>تى هدف البحث.<sup>2</sup>

أما المجتمع في هذا البحث هو جميع طلبة طبقة عام 2017 م قسم اللغة العربية و تدريسها كلية التربية بالج<mark>امعة الإ</mark>سلامية الحكومية فري فاري، مع عدد الطّلبة على النحو التاىل:

الجدول 1. 3 بيانات مجتمع طلبة طبقة عام 2017 م قسم اللغة العربية و تدريسها كلية التربية بالجامعة الإسلامية الحكومية فري فاري.

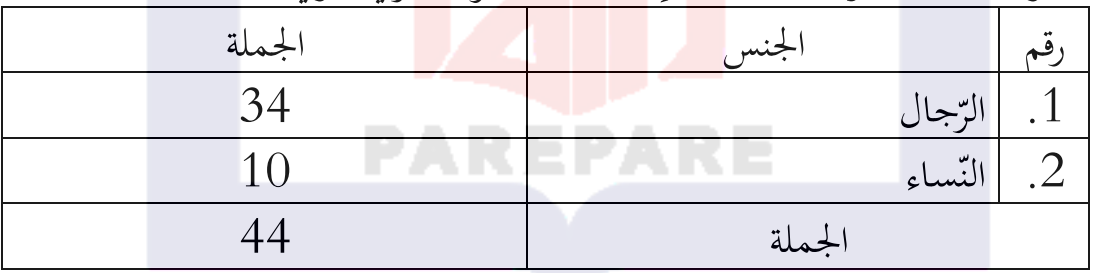

مصادر البيانات: قسم اللغة العربية و تدريسها كلية التربية بالجامعة الإسلامية الحكومية فري فاري.

<sup>2</sup> Populasi berasal dari bahasa Inggris, yaitu *population* yang berarti jumlah penduduk. Dalam metode penelitian, kata populasi amat popular dipakai untuk menyebutkan serumpun/sekelompok objek yang menjadi sasaran penelitian. إىل أنظر : Syofian Siregar, *Statistik Parametrik Untuk Penelitian Kuantitatif* (Cet. III; Jakarta: Bumi Aksara, 2015), h. 56.

## .2 .3 3 العينة

وفقًا لسوغييونو (Sugiyono) العيّنة هي جزء من العدد و الخصائص التي<br>. تملكها المجتمع.<sup>3</sup> ثم وفقًا لشوفيان سيريغار (Syofian Siregar) العيّنة هي إجزاء الأخذ البيانات. حيث يتم أخذ جزء فقط من المجتمع واستخدامه لتحديد الصّفة<br>من التحديد والخصائص المطلوبة للمجتمع.<sup>4</sup>

بناءً على المر<mark>اقبة الأ</mark>ول، تستخدم الكاتبة أسلوب العيّنة العشواعية. معناها،<br>مستخدمات  $\overline{\phantom{a}}$ أخذتْ العيّنة من المجتمعيتم بشكل عشوائي دون إنتباه المستوى الموجود في هذا<br>. المجتمع. لتوضيح، يمكن أن يُنظر إليه في الجدول التالي:<br>مستقدم ميد ميم

 اجلدول .2 3 نة ّ بياانت عي طلبة طبقة عام 2112 م قسم اللغة العربية و تدريسها كلية التربية بالجامعة الإسلامية الحكومية فري فاري.

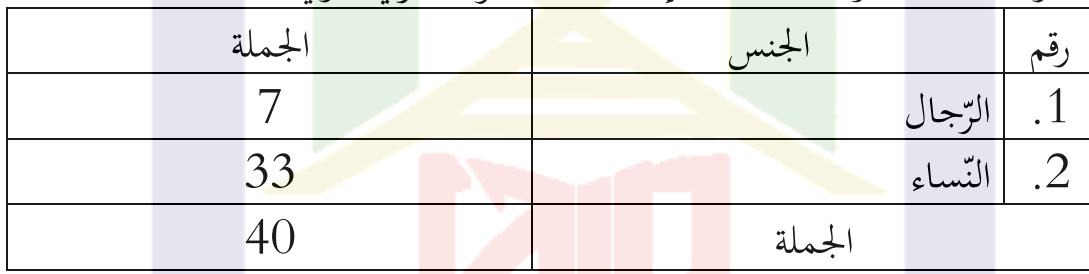

مصادر البيانات: قسم اللغة العربية و تدريسها كلية التربية بالجامعة الإسلامية الحكومية فري فاري. **.4 3 أسلوب البحث و أداته البحث** .1 .4 3 أسلوب مجع البياانت

<sup>3</sup>Menurut Sugiyono, sampel adalah bagian dari jumlah dan karakteristik yang dimiliki oleh populasi tersebut. إىل أنظر : Sugiyono, *Metode Penelitian Manajemen* (Cet. IV; Bandung: Penerbit Alfabeta, 2015), h. 149.

<sup>4</sup> Sampel adalah suatu prosedur pengambilan data, di mana hanya sebagian populasi saja yang diambil dan dipergunakan untuk menentukan sifat serta ciri yang dikehendaki dari suatu populasi. أنظر إىل : Syofian Siregar, *Statistik Parametrik Untuk Penelitian Kuantitatif*, h. 56.

كل بحث إجراؤه يستخدم بالتأكيد أسلوب جمع البيانات، حيث تقوي الأسلوب بحيث تكون البيانات التي تم الحصول عليها من الميدان تصديقة حقًا. أما .<br>م بالنسبة لأسلوب جمع البيانات المستخدمة للحصول على بيانات دقيقة وخاضعة للمسائلة، وىي: .1 .1 .4 3 اإلختبار

الإختبار كأسلوب جمع البيانات هو الأداة المستخدَمة لقياس معرفة مواد ل<br>ا معينة. وفقًا لسوغييونو عن الإختبار هو الإختبار فى جمع البيانات هي الأسئلة أو ׇ֖֓֝֬֝֬**֓** التمرينات التي مس<mark>تملة لقيا</mark>س مهارة العلوم والذكاء والقدرة أو الإستعداد الطبيعيّ التي للفرد أو الفرقة.<sup>5</sup>

 ىف ىذ البحث ستستخدم الكاتبة إختبار الكاتبة للحصول على صورة و بياانت واضحة، منها:

- .1 اإلختبار دلعرفة قدرة حفظ ادلفردات لطلبة طبقة عام 2112 م قسم اللغة العربية و تدريسها كلية التربي<mark>ة بالجامعة الإسلامية الح</mark>كومية فري فاري.
- .2 اإلختبار دلعرفة مهارة الكالم لطلبة طبقة عام 2112 م قسم اللغة العربية و تدريسها كلي<mark>ة التربية بالجامعة الإسلامية الحكومية فري ف</mark>اري.

.  $1$ .  $4$ .  $3$  التوثيق  $2$ 

التوثيق هو وسيلة لجمع البيانات التي تم الحصول عليها من الوثائق أو السجلات الموجودة المخزنة في كلية التربية، إما في شكل نصوص وكتب وما إلى ذلك.

.2 .4 3 أداة البحث

أداة البحث تستخدم للحصول على ادلعلومات اليت مت احلصول عليها من المجيبين ومعالجتها وتفسيرها التي تم تنفيذها باستخدام نفس نمط القياس.<sup>6</sup> يعتمد

<sup>5</sup> Sugiyono, *Metode Penelitian Pendidikan Pendekatan Kuantitatif*، *Kualitatif dan R & D* (Cet. XIV; Bandung: Alfabeta, 2012)*,* h. 203.

<sup>6</sup> Instrumen penelitian adalah salah satu alat yang dapat digunakan untuk memperoleh, mengolah, dan menginterpretasikan informasi yang diperoleh dari para responden yang dilakukan dengan

عدد أداة البحث على عدد متغيّرة البحث التي تم تحديدها لدراستها، في العنوان<br>ح اليت ستبحثها الكاتبة وىي أتثري قدرة حفظ ادلفردات ىف مهارة الكالم لطلبة طبقة عام 2017 م قسم اللغة العربية و تدريسها كلية التربية بالجامعة الإسلامية احلكومية فري فاري، لديو أداتني، األول ىو أداة لقياس قدرة حفظ ادلفردات والثاين أداة لقياس مهارة الكالم. **.5 4 أسلوب حتليل البياانت**

بعد جمع بيانات البحث، فالكاتبة بمعالجة البيانات الحإلية باستخدام البحث الكمّي مع أسلوب التحليل الإحصاء الوصفى والإحصاء الحدودي.<br>1

.1 .5 4 اإلحصاء الوصفى

ِ الإحصاء الوصفى هو يصف أو يعطي وصفًا للكائن قيد البحث من خلال .<br>م العيّنة أو المجتمع كما هي. في هذه الحالة سيتم ذكر طريقة تقديم البيانات، مع<br>. الجداول العادية وتوزيعة التكرار؛ صو<mark>رة الص</mark>فّ و الأسطر؛ المخططة الدائرية؛ الصور التوضيحية؛ الطريقة؛ الوسيطة؛ الوسائل؛ والإختلافات الجماعية من خلال النطاق والإنحراف المعياري.<sup>7</sup>

.2 .5 الإحصاء الحدودي  $4$  .5 .2

اإلحصاء احلدودي ىو إحصاء أيخذ بعني اإلعتبار ألنواع ادلنشورات أو توزيع البيانات التي يتم توزيعها <mark>عادة ولديها متغ</mark>يرات متجانسة. بشكل عام، 8 البيانات المستخدمة في إحصاء حدودي هو الفاصل والنسبة. .3 .5 4 إختبار الصالحية

menggunakan pola ukur yang sama. إىل أنظر : Syofian Siregar, *Metode Penelitian Kuantitatif Dilengkapi dengan Perbandingan Perhitungan Manual SPSS* (Cet. I; Jakarta: Kencana Pranadamedia Group, 2013), h. 46.

<sup>7</sup> Sugiyono, *Statistik Untuk Penelitian* (Cet. IV; Bandung: CV Alfabeta, 2002), h. 21.

<sup>8</sup> Statistik parametric adalah statistic yang mempertimbangkan jenis sebaran/distribusi data yang berdistribusi normal danmemiliki varian homogeny. Pada umumnya, data yang digunakan pada statistic parametric ini bersifat interval dan rasio. إىل أنظر : Syofian Siregar, *Statistik Parametrik Untuk Penelitian Kuantitatif*, h. 3.

 دلعرفة إختبار صالحية البياانت، تستخدم الكاتبة صيغة Moment Product يعين:

$$
r_{hitung = \frac{n(\sum XY) - (\sum X)(\sum Y)}{\sqrt{[n(\sum X^2) - (\sum X)^2][n(\sum Y^2) - (\sum Y)^2]}}
$$

بیان:  
\n(iumlah responden)  
\n= 3Lc = 7  
\n= 2Lc= 1  
\n(skor variable)  
\n= 2Lc= 1  
\n(unituk responden ke-n skor total dari variabel)  
\n(unituk responden ke-n skor total dari variabel)  
\n= 4.5.4  
\n
$$
\begin{aligned}\n&\text{Alpha Cronbach} \quad \text{1} \\
&\text{A.5.4} \\
&\text{A.5.1} \\
&\text{A.5.2} \\
&\text{A.5.3} \\
&\text{A.5.4} \\
&\text{A.5.4} \\
&\text{A.5.1} \\
&\text{B.6.1} \\
&\text{B.7.1} \\
&\text{C.1} \\
&\text{D.1} \\
&\text{D.2} \\
&\text{E.1} \\
&\text{E.2} \\
&\text{E.3} \\
&\text{E.4} \\
&\text{E.5.4} \\
&\text{E.6.1} \\
&\text{E.7.1} \\
&\text{E.8.1} \\
&\text{E.9.2} \\
&\text{E.1} \\
&\text{E.1} \\
&\text{E.1} \\
&\text{E.2} \\
&\text{E.3} \\
&\text{E.4} \\
&\text{E.5.1} \\
&\text{E.6.1} \\
&\text{E.7.1} \\
&\text{E.8.1} \\
&\text{E.9.2} \\
&\text{E.1} \\
&\text{E.1} \\
&\text{E.1} \\
&\text{E.2} \\
&\text{E.1} \\
&\text{E.2} \\
&\text{E.2} \\
&\text{E.3} \\
&\text{E.4} \\
&\text{E.5.1} \\
&\text{E.6} \\
&\text{E.7} \\
&\text{E.8} \\
&\text{E.9} \\
&\text{E.9} \\
&\text{E.1} \\
&\text{E.1} \\
&\text{E.1} \\
&\text{E.2} \\
&\text{E.1} \\
&\text{E.2} \\
&\text{E.2} \\
&\text{E.3} \\
&\text{E.4} \\
&\text{E.4} \\
&\text{E.5.1} \\
&\text{E.6} \\
&\text{E.7} \\
&\text{E.8} \\
&\text{E.9} \\
&\text{E.9} \\
&\text{E.1} \\
&\text{E.1} \\
&\text{
$$

(jumlah sampel) 
$$
=
$$
  $=$  n

$$
X = \frac{1}{3} \div 2
$$

(jawaban responden untuk setiap butir pertanyaan)

$$
\sum_{\Sigma} x = \frac{1}{2} \mathcal{F}^{-1} \mathcal{F}^{-1} \mathcal{F}
$$

(total jawaban responden untuk setiap butir pertanyaan)

 $\sigma_t^2$  $\text{(variant total)}$  البديل الكلي) –  $\sum \sigma_b^2$  $(i$ umlah varian butir) حدد المتغيرات العنصر (jumlah butir pertanyaan) عدد الأسئلة  $k$ (koefisien reliabilitas instrument) موثوقية الصلّ ابلنسبة إلختبار الفرضيات األول والثاين ابستخدام إختبار ت، وإختبار الفرضية الثالثة باستخ<mark>دام</mark> تحليل الإنحدار البسيط. بشكل عام، يمكن صياغة معادِلة الإنحدار البسيطة على النحو التالي: <u>ِ.</u>  $Y' = a + b X$ بيان: Y' : وحدة فى المتغيّر التابع المتوقّع  $\left( \begin{matrix} \dot{\mathbf{z}} & \dot{\mathbf{z}} \end{matrix} \right) = \left( \begin{matrix} \dot{\mathbf{z}} & \dot{\mathbf{z}} \end{matrix} \right) = \mathbf{z} \left( \begin{matrix} \dot{\mathbf{z}} & \dot{\mathbf{z}} \end{matrix} \right)$ b: إتجاه الرّقم أو معامل الإنحدار. والذي يوضح عدد الزّيادة أو النقصان في المتغيّرة<br>تابعت العلم الرّقم أو معامل الإنجدار. التابعة بناءً على المتغيّر المستقل. إذا (-) إذا و فالزّيادة b (+) فالنقصان.<br>.  $\overline{\phantom{a}}$ x: وحدة لمتغيّرة مستقلّة لها قيمة معيّنة.<br>مو Harga b =  $r\frac{s}{s}$  $\mathcal{S}_{0}^{(n)}$ Harga  $a = Y - bX$ بيان: : r ّ معامل إرتباط ضرب العلوم بني ادلتغري <sup>X</sup> ّ مع متغري <sup>Y</sup>  $\mathbf{Y}:\mathbf{S}_{\mathbf{y}}$ خراف المعياري للمتغيّرة: $\mathbf{S}_{\mathbf{y}}$  $^2$ لانحراف المعياري للمتغيّرة  $\mathrm{s_{x}}$  إلختبار الفرضيات األول والثاين، يتم إستخدام إختبار ت عينة واحد مع الصيغة التالية:

<sup>9</sup> Sugiyono, *Statistik Untuk Penelitian*, h. 244-245.

$$
t=\frac{\overline{X}-\mu_{\circ}}{\frac{S}{\sqrt{n}}}
$$

بيان:

)nilai t yang dihitung( زلسوب قيمة <sup>=</sup> )nilai rata-rata( ادلتوسطة القيمة <sup>=</sup>̅ <sup>=</sup>القيمة ادلفًتضة )dihipotesiskan yang nilai) <sup>=</sup>نة ّ )simpangan baku sampel( العي إحنراف <sup>=</sup> نة ّ عدد من أعضاء العي )sampel anggota jumlah) 10 .

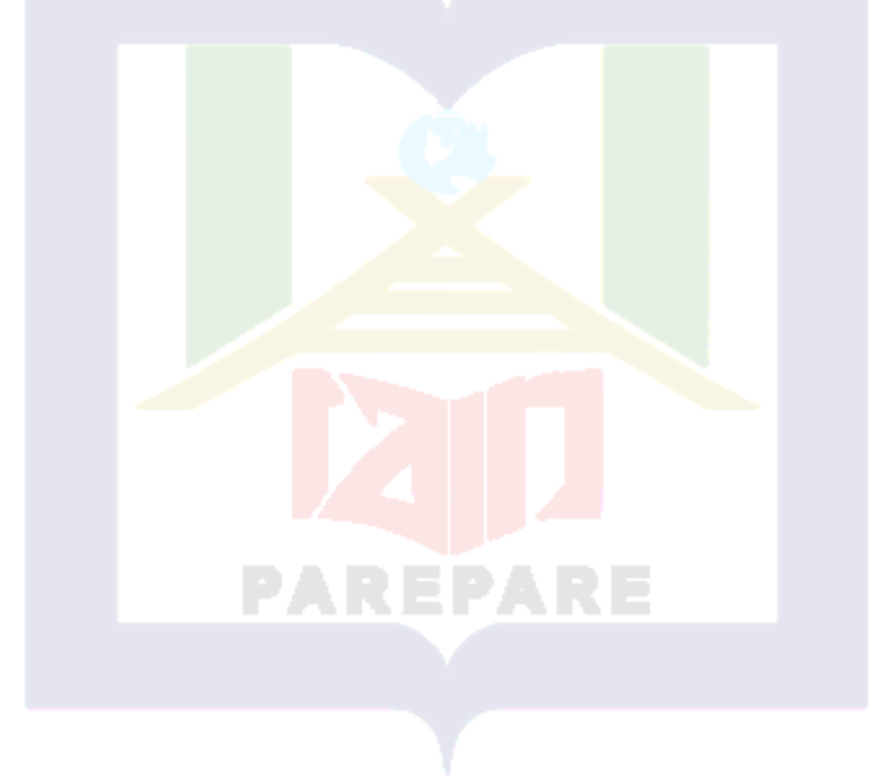

<sup>10</sup>Sugiyono, *Metode Penelitian Kombinasi*, h. 236.